Universiatetea Politehnica Bucureşti

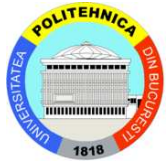

# Levitație magnetică  $utilizând currenti$ **turbionari**

**Autori: Maria Alexandra ALEXE Alin COMAN Facultatea ENERGETICĂ, an II** 

 $\hat{I}$ **ndrum**ători științifici: As. dr. ing. Lucian PETRESCU  **As. dr. ing. Dragoş NICULAE** 

**Mai, 2011** 

## CUPRINS

## CAPITOLUL 1.Introducere - considerații generale

- 1.1 Definirea fenomenului de levitație
- 1.2 Fenomene fizice
- 1.3 Curenți turbionari

## CAPITOLUL 2 Calculul forței portante produse de un solenoid(bobină)

- 2.1. Calculul inducției magnetice produse de o spiră circulară de rază *a*, parcursă de curentul electric *i*, într-un punct *M* situat la distanta *b* față de centrul spirei.
- 2.2. Calculul inductiei produse de un solenoid
- 2.3. Calculul fortei portante produsă de solenoid
- 2.4. Rularea programului de calcul
- 2.5. Simularea numerică cu ajutorul FEMM 4.2

## Capitolul 3. Realizarea bobinei și a sistemului de levitație

- 3.1. Bobina și sistemul de levitație
- 3.2. Aplicatii ale inductiei electromagnetice

### **Capitolul 1. Introducere - considerații generale**

#### **1.1 Definirea fenomenului de levitație**

Levitația, în sens general, reprezintă fenomenul fizic de menținere a corpurilor în spațiu cu ajutorul unor forțe menite să compenseze greutatea acestor corpuri. Levitația electromagnetică reprezintă levitația în care forțele menite să compenseze greutatea corpurilor levitate sunt forțe de natură electromagnetică.

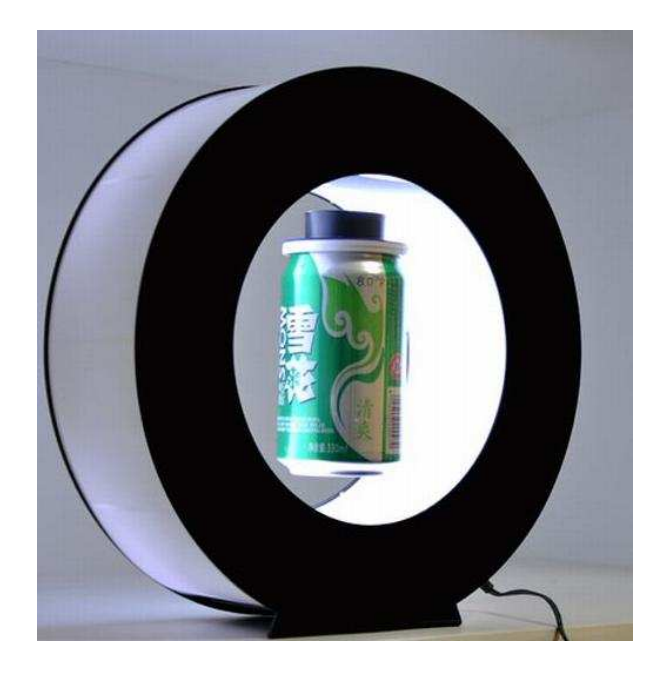

**1.2 Fenomene fizice** 

Fenomenul inductiei electromagnetice constă în aparitia unei tensiunii electromotoare induse de un flux magnetic variabil în timp. Acest fenomen permite conversia diferitelor forme de energie în energie electrică. Ea se enunță astfel: tensiunea electromotoare indusă pe o curbă închisă (*Γ*) este egală cu viteza de scădere în timp a fluxului magnetic prin orice suprafată deschisă mărginită de curba închisă (*Γ*). Exprimarea formulară e:

$$
e_{\Gamma} = -\frac{\mathrm{d}\Phi_{\mathrm{S}_{\Gamma}}}{\mathrm{d}t}
$$

unde  $e_{\Gamma}$  e tensiunea electromotoare, iar d $\Phi_{S_{\Gamma}}$  e variația fluxului magnetic pe durata d*t*.

 Un curent electric care parcurge un conductor generează în jurul acestuia un câmp magnetic. Câmpul devine mai puternic atunci când acest conductor ia forma unei spire (inel conductor). Dacă în apropierea bobinei prin care trece un curent alternativ se aduce un obiect metalic prin câmpul primar al bobinei (*H*p), se induce în aceasta o tensiune alternativă care, la rândul ei, generează un câmp magnetic alternativ secundar (*H*s) în obiectul cercetat. Câmpul (*H*s) actionează în sens opus câmpului  $(H<sub>p</sub>)$ , conform legii lui Lenz care spune că un câmp

electromagnetic care traversează un conductor va genera un curent electric care va induce un câmp magnetic ce se opune câmpului magnetic ce generează curentul.

#### 1.3 Curenți turbionari

 Câmpul magnetic alternativ generat de o bobină alimentată cu tensiune alternativă creează curenți turbionari (Foucault) în plăcile conductoare plasate lângă bobină.

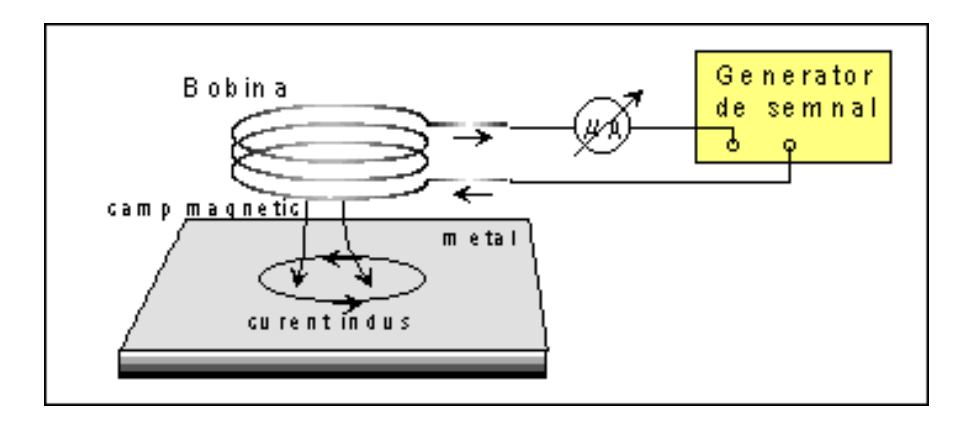

Adâncimea de pătrundere a câmpului magnetic în materialul conductor (efect pelicular sau efect de skin) este dată de relația:

$$
d = \sqrt{\frac{2}{\omega \cdot \mu \cdot \sigma}}
$$

unde :  $\omega = 2 \cdot \pi \cdot f$  este pulsația curentului alternativ;

 $u =$  permeabilitatea magnetică a materialului conductor;

σ = conductivitatea electrică a materialului.

Prezența curenților turbionari se reflectă în impedanța bobinei excitatoare în mod similar cu reflectarea în primarul unui transformator a sarcinii din secundarul transformatorului. Un prim efect este cel datorat disipării de energie prin efect Joule de către curenții turbionari din cauza rezistivității materialului, ceea ce în caracteristicile bobinei excitatoare se manifestă prin *creșterea rezistenței electrice* (o rezistență ce depinde de frecvență). Un al doilea efect al curenților turbionari este cel al *micșorării inductanței* bobinei excitatoare fiindcă sensul curentului indus în material se opune variației curentului inductor, micșorând variația fluxului magnetic prin bobină. Efectul este vizibil apropiind de bobină metale diamagnetice sau slab paramagnetice. Dacă apropiem de bobină metale feromagnetice ca fierul şi nichelul acest efect este mascat de creşterea inductivității datorită creșterii permeabilității magnetice a mediului.

Daca adâncimea de pătrundere este mai mare decât grosimea materialului atunci dispozitivul se poate folosi pentru măsurarea grosimii stratului metalic, în caz contrar poate fi folosit pentru aprecierea diametrului conductoarelor plasate pe axa bobinei sau a distanței dintre bobină şi corpul metalic (detector de metale).

## **Capitolul 2. Calculul forței portante produsă de un solenoid (bobină)**

**2.1. Calculul inducției magnetice produse de o spiră circulară de rază a, parcursă de curentul electric** *i***, într-un punct** *M* **situat la distanta** *b* **faŃă de centrul spirei.** 

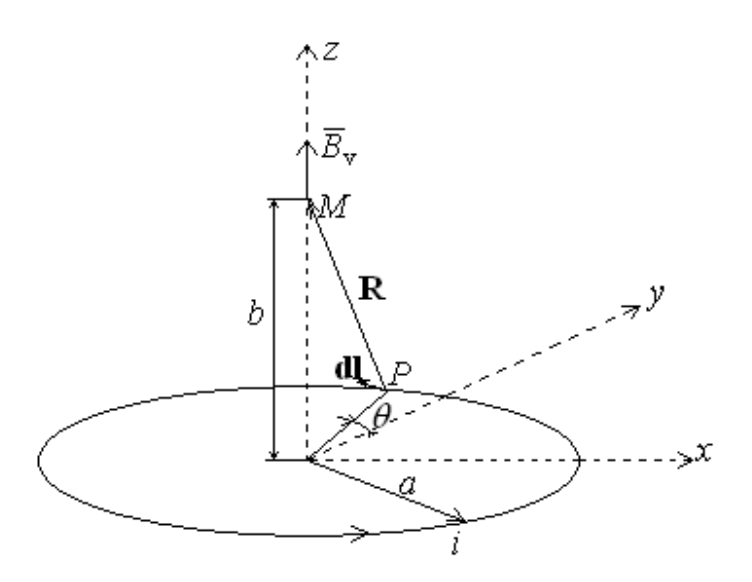

Deducerea relației pentru inducția magnetică produsă de o spiră pornește de la relația Biot-Savart-Laplace:

$$
\mathbf{B}_{v} = \frac{\mu_0}{4\pi} \oint_{\Gamma} \frac{\mathbf{i}\mathbf{dl} \times \mathbf{R}}{R^3}
$$

Prin integrare și dezvoltare după direcțiile spațiului (*xyz*), se obțin componentele după fiecare direcție, dintre care  $B_{vx}$  și  $B_{vy}$  sunt nule:

$$
B_{\nu_z}(M) = \frac{\mu_0 i}{2} \cdot \frac{a^2}{(a^2 + b^2)^{3/2}}
$$

#### 2.2. Calculul inducției produse de un solenoid

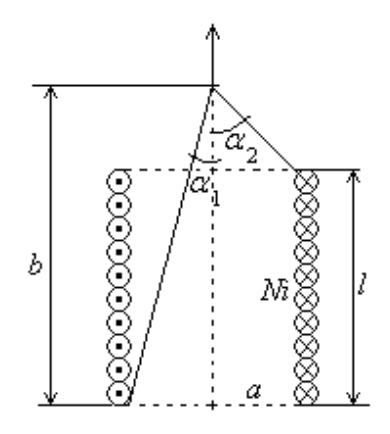

Pentru acest calcul avem la dispoziție două variante de calcul:

1.2.1 Putem presupune solenoidul de *N* spire foarte apropiate ca o sucesiune de *N* spire circulare și putem aplica formula obținută la punctul anterior, ținând cont de faptul că distanța b se modifică la fiecare spiră cu diametrul conductorului:

#### $x = b - (k - 1) \cdot d - x$  este distanta de calcul fată de punctul *M* situat la distanta b față de

baza bobinei; *k* este spira ( $k = \overline{1, N}$ ); d – diametrul conductorului din

care e făcut solenoidul;

$$
B_{\nu 1} = \frac{\mu_0 \cdot i \cdot a^2}{2} \cdot \sum_{k=1}^{N} \frac{1}{\left(a^2 + \left(b - (k-1) \cdot d\right)^2\right)^{3/2}}
$$

1.2.2 Putem folosi expresia inducție magnetice pentru un solenoid:

$$
\mathbf{B}_{v2} = \frac{\mu_0 \cdot \text{Ni}}{2 \cdot 1} \cdot (\cos \alpha_1 - \cos \alpha_2)
$$

\n
$$
\text{unde: } \cos \alpha_1 = \frac{b}{\sqrt{a^2 + b^2}} \text{ și } \cos \alpha_2 = \frac{b - l}{\sqrt{a^2 + (b - l)^2}}
$$
\n

#### 2.3. Calculul forței portante produsă de solenoid

Pentru a determina această forță este necesar să calculăm energia magnetică produsă. Pornind de la densitatea energiei magnetice:

$$
w_{\rm m}=\frac{1}{2}\cdot B\cdot H=\frac{1}{2}\cdot\frac{B^2}{\mu_0}\,,
$$

care este o mărime globală de caracterizare, putem calcula energia magnetică înmulțind-o cu volumul poțiunii de aer de la solenoid până în *M*, un cilindru de înălțime *b - l* și raza bazei *a*:

$$
V = b \cdot \pi \cdot a^2 \quad \Rightarrow \quad W_{\text{m}} = w_{\text{m}} \cdot V = \frac{1}{2} \cdot \frac{B(b)^2}{\mu_0} \cdot b \cdot \pi \cdot a^2
$$

Forța portantă poate fi calculata acum ca variația energiei magnetice în raport cu deplasare punctului *M*, deci, matematic, în raport cu distanta *b*:

$$
F_{\rm m} = \frac{\partial W_{\rm m}}{\partial b} = \frac{\pi \cdot a^2}{2\mu_0} \cdot \left( \left( B(b)^2 \right) \cdot b + B(b)^2 \cdot b' \right) = \frac{\pi \cdot a^2 \cdot B}{2\mu_0} \cdot \left( 2 \cdot B(b) \cdot b + B(b) \right)
$$

Asupra discului de aluminiu, în principal vor actiona două forte antagoniste, astfel încât, forta portantă este nevoită să învingă forta gravitatională:

$$
F_m = G = m \cdot g \implies m = \frac{F_m}{g} \cdot 10^3 - 10^3
$$
este folosit pentru trecerea de al kg la grame

pentru o mai bună aproximare.

#### **2.4. Rularea programului de calcul**

 Pentru a avea un set de date numerice am folosit un program de calcul realizat în Matlab, conform figurii de mai jos.

 În prima parte se cer de la utilizator introducerea numărului de spire al solenoidului, *N*, a curentului electric, *i*, a diametrului conductorului, *d*, şi a diametrului bobinei, *a*. Calculul ia în considerare o bobină cu un singur strat de spire; pentru a simula solenoidul realizat practic vom considera lungimea lui dat de un singur rând de spire (*N*/4) şi vom multiplica curentul de alimentare cu numărul de straturi (4\**i*). Astfel, pentru bobina realizată avem *N* = 200 de spire (pe 4 straturi), *i* = 10 A (în calcul 40 A), diametrul *d* = 1,25 mm, diametrul bobinei *a* = 20 mm. Rularea programului ne calculează:

$$
\left.\frac{B_{\nu 1}}{B_{\nu 2}}\right| = 15,5 \, mT
$$
\n
$$
\left.\frac{B_{\nu 2}}{B_{\nu 2}}\right| \Rightarrow \varepsilon_r = \left|\frac{B_{\nu 2} - B_{\nu 1}}{B_{\nu 2}}\right| \cdot 100 = \left|\frac{16,1 - 15,5}{16,1}\right| \cdot 100 = 3,72\%
$$

 Partea a doua a programului de calcul permite aproximarea masei maxime ce poate fi levitată cu ajutorul bobinei prin egalarea forței portante cu greutate corpului, rezultând circa 109 grame. Nu se ține cont în acest calcul de pierderi, dispersie și caracteristicile materialului levitat.

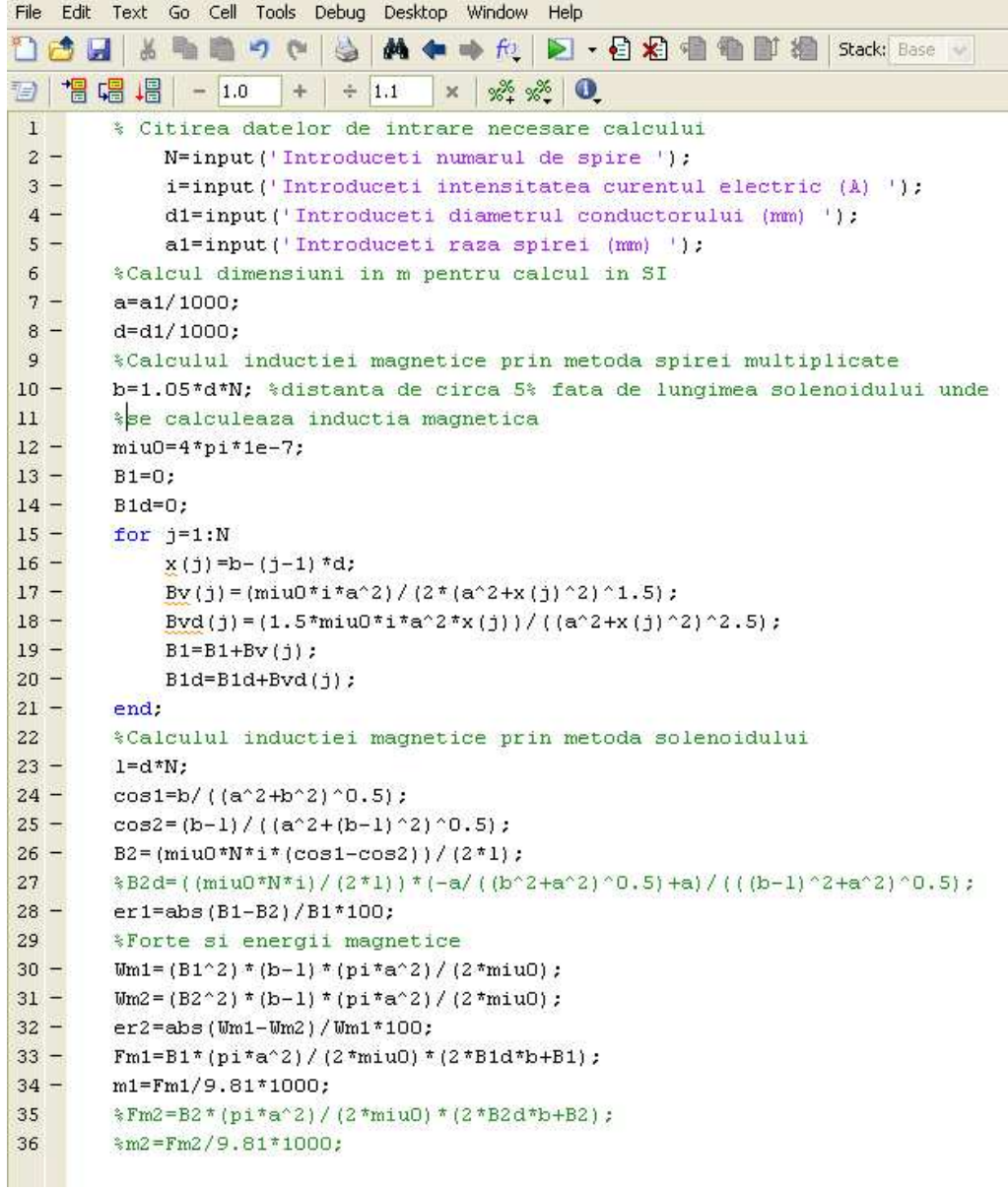

#### **2.5. Simularea numerică cu ajutorul FEMM 4.2**.

 Pentru o verificare în plus am apelat şi la programul de simulare numerică FEMM 4.2. în scopul calculării inducției magnetice produse de solenoidul realizat. Dimensiunile geometrice sunt idealizate (adică s-a considerat secțiunea solenoidului ca fiind *N\*nr.straturi\*d*, în realitate fiind puțin mai mare). Rezultatul rulării acestui software poate fi urmărit în figura următoare:

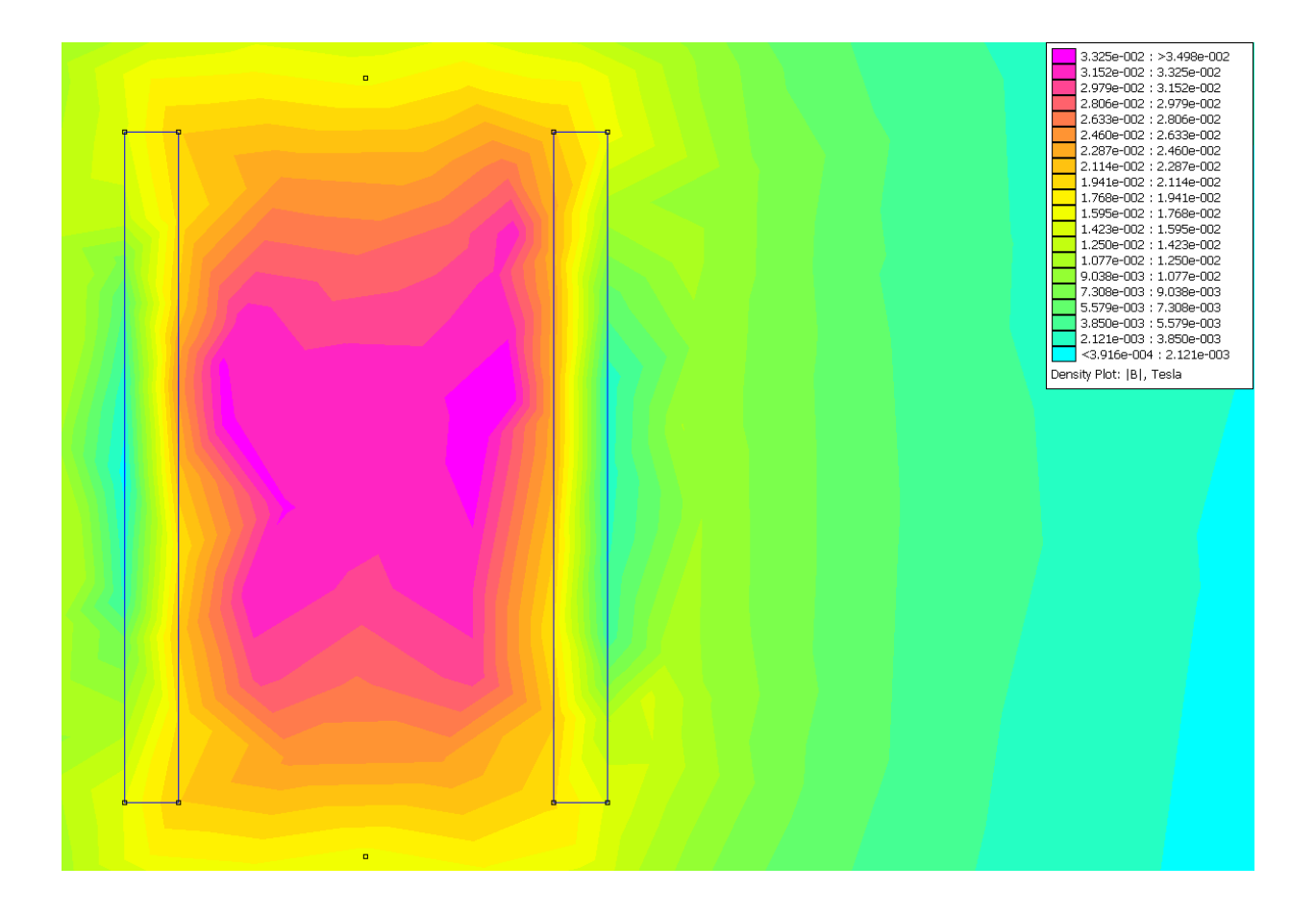

În legenda din partea dreaptă sus se poate observa că inducția magnetică se situează în valori asemănătoare celor obținute în calculul analitic. În plus, În figura următoare este reprezentantă variația inducției în interiorul bobinei, capetele de reprezentare fiind situate la circa 5% din lungimea solenoidului (exact ca în calculul analitic). Aici, inductia magnetică atinge valoarea 17,09 mT, cu circa 6-8% mai mult decât valorile calculate analitic, dar într-o marjă de eroare acceptabilă.

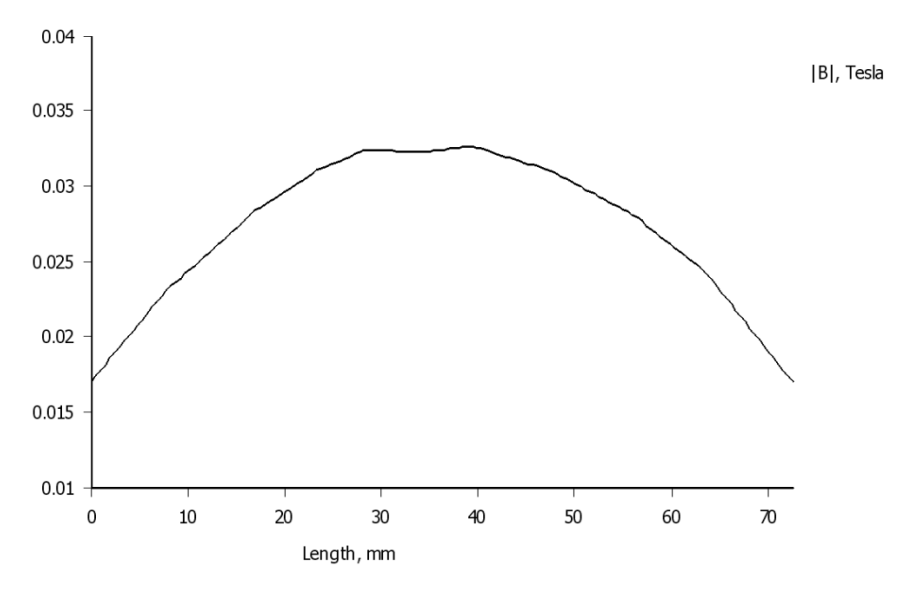

#### **Capitolul 3. Realizarea bobinei și a sistemului de levitație**

#### $3.1.$  Bobina și sistemul de levitație

 Bobina este formatată dintr-un un cilindru de diametru 400mm(din plastic),pe care sunt realizate cele 200 de spire,astfel:patru randuri de înfăşurări,a cate 50 de spire fiecare,între care a fost introdus un material izolant(hartie impregnată în ulei de transformator).Conductorul din cupru utilizat are diametrul de 125mm.Pentru concentrarea liniilor de camp magnetic este folosit un miez de fier,a cărui prezență nu este cosiderată în calculul analitic și nici în simularea programată,deoarece nu sunt cunoscute proprietatile magnetice ale miezului de fier.

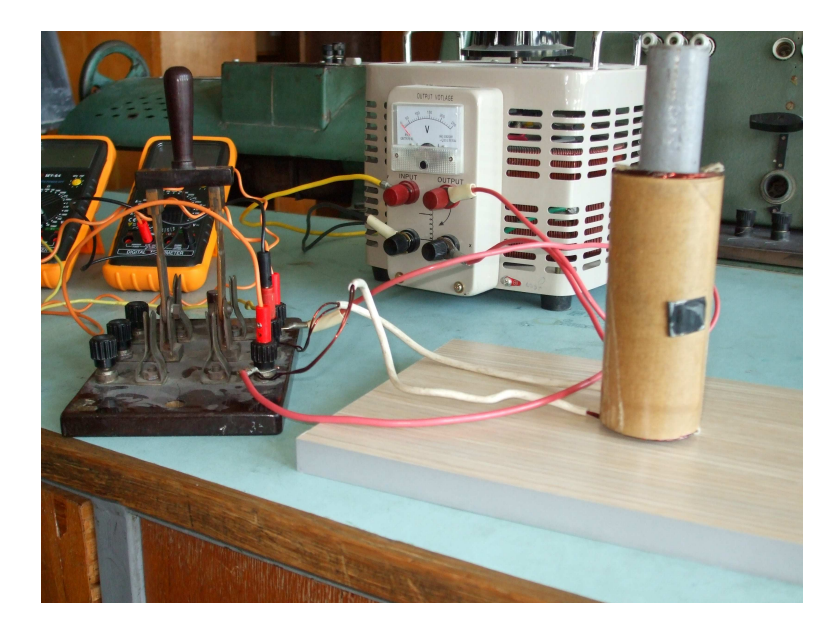

#### **3.2. Aplicatii ale inductiei electromagnetice**

#### *I.* Încălzirea prin inductie

Încălzirea prin inductie se bazează pe pătrunderea energiei electromagnetice într-un conductor masiv (piesa sau baie de metal) situată în câmpul magnetic variabil în timp produs de o bobină (inductor); încălzirea conductorului se produce prin efectul Joule-Lentz al curentilor turbionari indusi. În sistemul inductor-piesă, curenții turbionari sunt refulați spre exteriorul conductoarelor - efect pelicular - și suportă influenta curenților din conductoarele învecinate - efect de proximitate. Avantajele încălzirii prin inducție, în comparație cu alte metode de încălzire, sunt următoarele:

- $\checkmark$  căldura se dezvoltă în metalul ce urmează a fi încălzit, rezultând o viteză de încălzire mai ridicată față de cea obținută în cuptoarele cu încălzire indirectă;
- $\checkmark$  constructia instalatiilor de încălzire este mai simplă, permitând utilizarea vidului sau a atmosferelor de protectie și automatizarea funcționării în condițiile producției în flux;
- $\checkmark$  conditiile de lucru sunt îmbunătătite, reducând poluarea mediului ambiant.

Ca dezavantaj, se pot menționa faptul că multe dintre aplicațiile încălzirii prin inducție necesită surse de alimentare la o frecvență diferită de 50 Hz, ceea ce ridică costul instalației.

Încălzirea prin inducție se utilizează pentru:

- $\checkmark$  topirea sau menținerea în stare caldă a metalelor (oțel, fontă, Cu, Al, .Zn, etc.)
- $\checkmark$  încălzirea în profunzime a semifabricatelor (Ol, Cu, Al, etc.) ce urmează a fi prelucrate la cald prin forjare, matritare, laminare, etc.
- $\checkmark$  călirea superficială a pieselor.

#### *II. Defectoscopie*

Principiul generării curenților turbionari este prezentat în figura de mai jos, unde: a - cu bobină palpatoare (defectoscopie manuală), b - cu bobină exterioară probei (defectoscopie continuă);  $I_{b}$ – curentul prin bobina de excitație,  $I_{t}$ – curentul turbionar indus în probă,  $H_{p}$ – câmpul magnetic în bobină,  $H_s$ – câmpul magnetic indus în probă,  $D_p$  – diametrul probei.

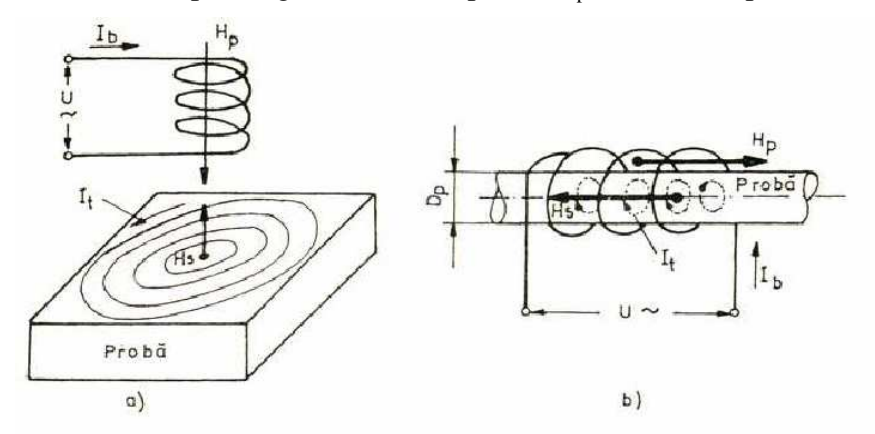

În cadrul defectoscopiei cu curenți turbionari se lucrează fără mediu de contact, mărimea de ieşire fiind de natură electrică, ceea ce permite viteze mari de lucru. Cu toate că defectoscopia cu curenți turbionari poate fi aplicată cu aceeași precizie atât la control manual cât și la control continuu automat, cea mai largă utilizare o are ultima aplicație, putându-se asigura controlul de 100%, în special la produse laminate (tevi, profile, sârme, bare), cu viteze de încercare a semifabricatului de până la 100 m/s. Pe lângă aceste avantaje, mai trebuie remarcat faptul că straturile nemetalice de acoperire (lacuri, vopsele, emailuri, impurificări) influențează nesemnificativ rezultatele măsurătorilor. Din punct de vedere al tehnicii de măsurare, modificările parametrilor circuitului electric produse ca urmare a prezenței curenților turbionari sunt relativ ușor de surprins. Evidențierea acestor modificări se face fie prin măsurarea tensiunii în secundar (la aparatele bazate pe principiul transformatorului), fie prin măsurarea rezistenței aparente (la aparate bazate pe principiul parametric).

#### *III. Frâne electromanetice*

Frânele electromagnetice sunt asemănătoare,din punct de vedere al funcționarii,cu motoarele electrice.Discurile din metele neferomagnetice(rotoarele) sunt conectate la o bobină rotativă, între ele se creaza un câmp magnetic, rezultând astfel o rezistență folosită pentru a genera căldura sau electricitate.Când sunt folositi electromagneti, este posibil controlul actiunii de frânare, prin varierea intensității câmpului electromagnetic. Atunci cand curentul trece prin

electromagneți se crează o forță de frânare.Mișcarea metalului prin câmpul electromagnetic produce curenți turbionari în disc.Aceștia generează un câmp magnetic opus care rezistă rotirii discului, producând o forță de frânare.

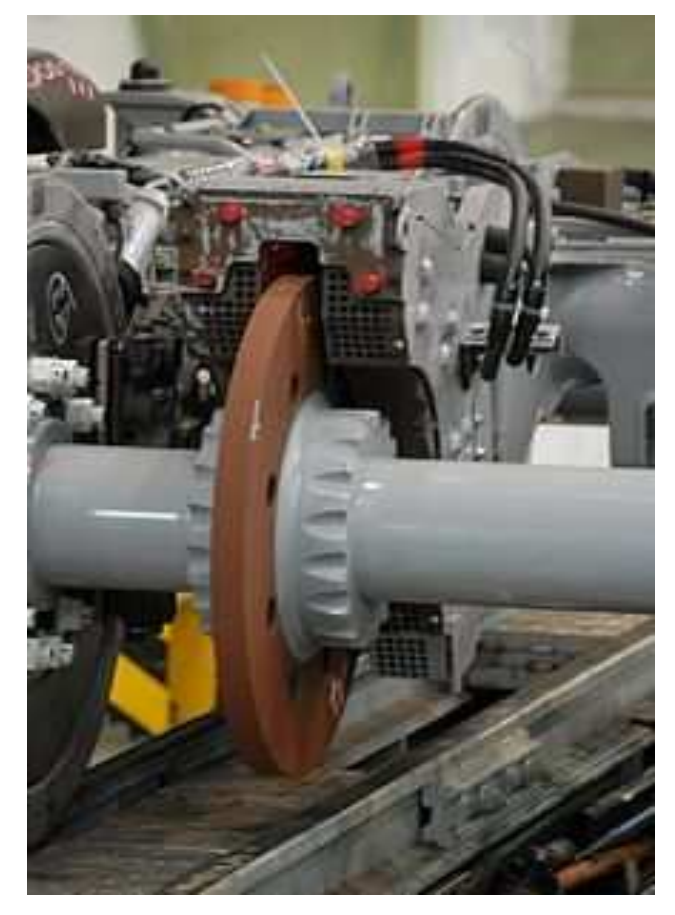

## **BIBLIOGRAFIE:**

1. Cazacu Emil "*Utilizarea materialelor diamagnetice în levitaŃia electromagnetică"* - Bucuresti 2004

 2. Comsa Dan,Pantelimon Lucia-"*Electrotermie"*  EDP-1979

## **WEBOGRAFIE:**

1.http://www.magnet.fsu.edu/education/students